CSE 484 (Winter 2010)

# Symmetric Cryptography + Web Security

#### Tadayoshi Kohno

Thanks to Dan Boneh, Dieter Gollmann, John Manferdelli, John Mitchell, Vitaly Shmatikov, Bennet Yee, and many others for sample slides and materials ...

### **Goals for Today**

#### CELT -- Confidential course feedback opportunity

Finish hash functions and MACs
 Combining Encryption and MACs
 Web security

# **Common Hash Functions**

MD5

- 128-bit output
- Designed by Ron Rivest, used very widely
- Collision-resistance broken (summer of 2004)
- RIPEMD-160
  - 160-bit variant of MD5

#### SHA-1 (Secure Hash Algorithm)

- 160-bit output
- US government (NIST) standard as of 1993-95
- Also recently broken! (Theoretically -- not practical.)

SHA-256, SHA-512, SHA-224, SHA-384

SHA-3: Forthcoming.

#### International Criminal Tribunal for Rwanda (Which Properties of Hash Functions?)

#### http://www.nytimes.com/2009/01/27/science/ 27arch.html?\_r=1&ref=science

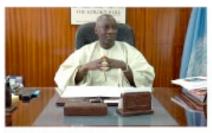

Adama Dieng CB44-8847-D68D-8CD2-C2F5 22FE-177B-2C30-3549-C211

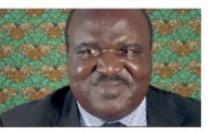

Alfred Kwende C690-FC5A-8EB7-0B83-B99D 2593-608A-F421-BEE4-16B2

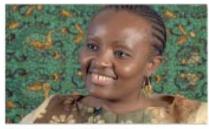

Angeline Djampou EA39-EC39-A5D0-314D-04A6 5258-572C-9268-8CB7-6404

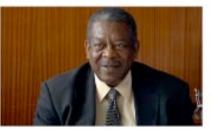

Sir Dennis Byron CA46-BE7A-B8F6-095A-C706 1C60-31E7-F9EA-AF96-E2CE

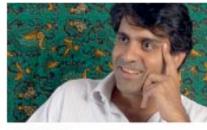

Avi Singh CD69-2CB5-78CB-D8D7-7D81 F9B2-9CEA-5B79-DA4F-3806

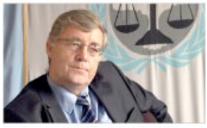

Everard O'Donnell 909F-86AB-C1B8-57A7-9CF6 5BCD-7F5E-F4F6-68CA-70D1

Credits: Alexei Czeskis, Karl Koscher, Batya Friedman

# Basic Structure of SHA-1 (Not Required)

Against padding attacks Message length Padding (K mod 2<sup>64</sup>) (1 to 512 bits)  $L \times 512$  bits =  $N \times 32$  bits -K bits-Message 100...0 Split message into 512-bit blocks -512 bits-512 bits 512 bits -512 bits- $Y_q$ Y<sub>L-1</sub> Y<sub>0</sub>  $Y_1$ 512 512 512 512 160 160 160 160H<sub>SHA</sub> H<sub>SHA</sub> H<sub>SHA</sub> H<sub>SHA</sub> IV  $CV_1$  $CV_q$ CV<sub>L</sub> **Compression function** 160-bit **buffer** (5 registers) Applied to each 512-bit block initialized with magic values 160-bit and current 160-bit buffer digest This is the heart of SHA-1

# How Strong Is SHA-1?

Every bit of output depends on every bit of input

- Very important property for collision-resistance
- Brute-force inversion requires 2<sup>160</sup> ops, birthday attack on collision resistance requires 2<sup>80</sup> ops
- Some very recent weaknesses (2005)
  - Collisions can be found in 2<sup>63</sup> ops

# Authentication Without Encryption

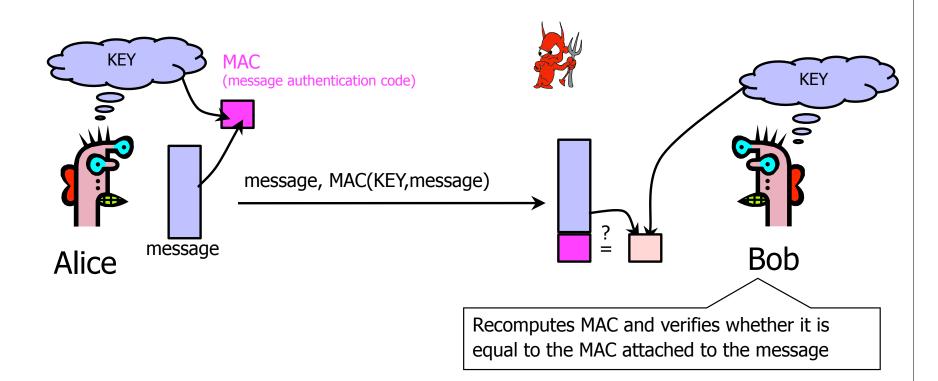

Integrity and authentication: only someone who knows KEY can compute MAC for a given message

#### HMAC

 Construct MAC by applying a cryptographic hash function to message and key

- Could also use encryption instead of hashing, but...
- Hashing is faster than encryption in software
- Library code for hash functions widely available
- Can easily replace one hash function with another
- There used to be US export restrictions on encryption
- Invented by Bellare, Canetti, and Krawczyk (1996)
  - HMAC strength established by cryptographic analysis

Mandatory for IP security, also used in SSL/TLS

#### Structure of HMAC

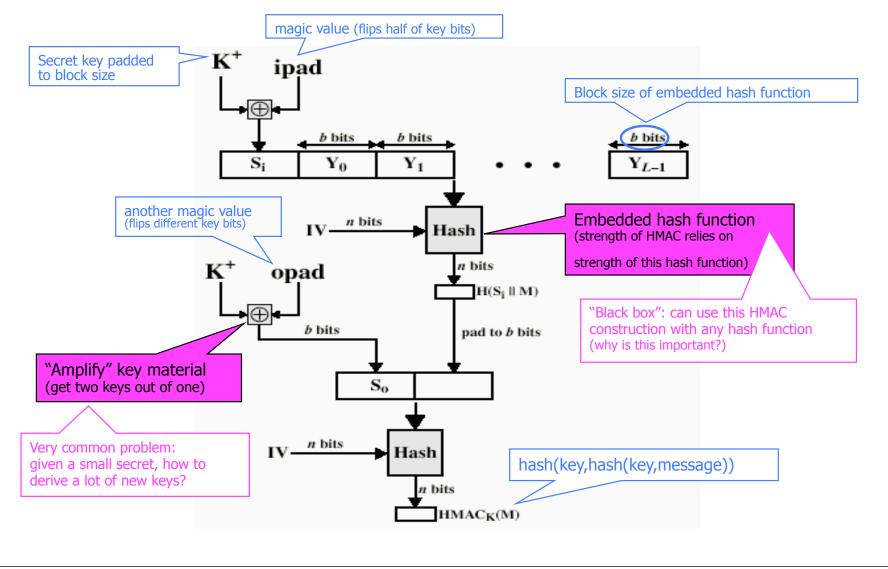

# Achieving Both Privacy and Integrity

#### Authenticated encryption scheme

Recall: Often desire both privacy and integrity. (For SSH, SSL, IPsec, etc.)

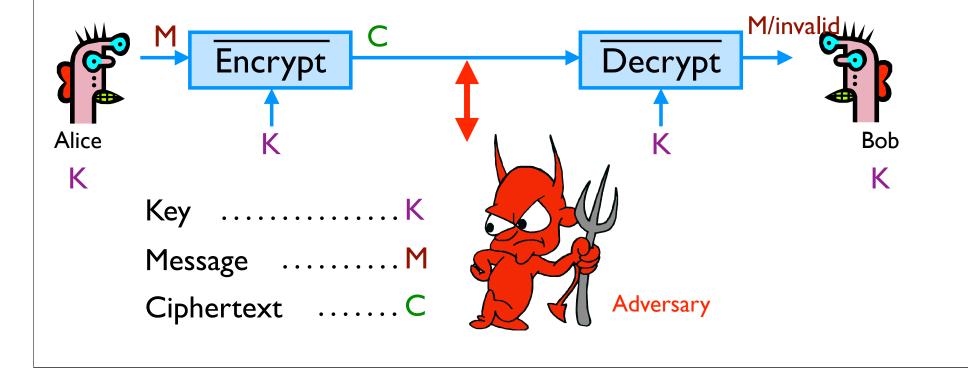

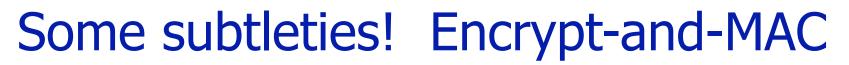

Natural approach for authenticated encryption: Combine an encryption scheme and a MAC.

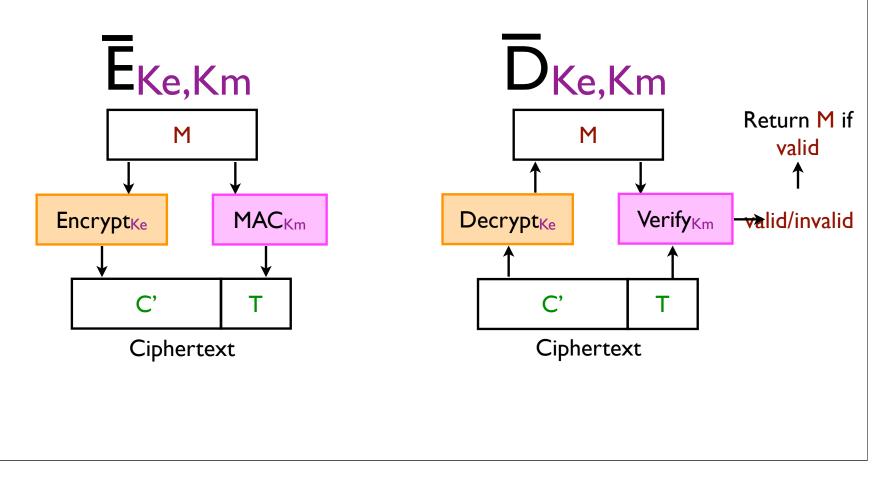

# But insecure! [BN, Kra]

Assume Alice sends messages:

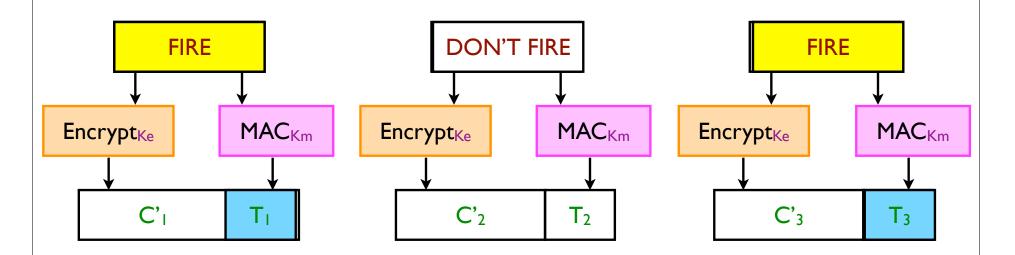

If  $T_i = T_j$  then  $M_i = M_j$ 

Adversary learns whether two plaintexts are equal.

Especially problematic when  $M_1$ ,  $M_2$ , ... take on only a small number of possible values.

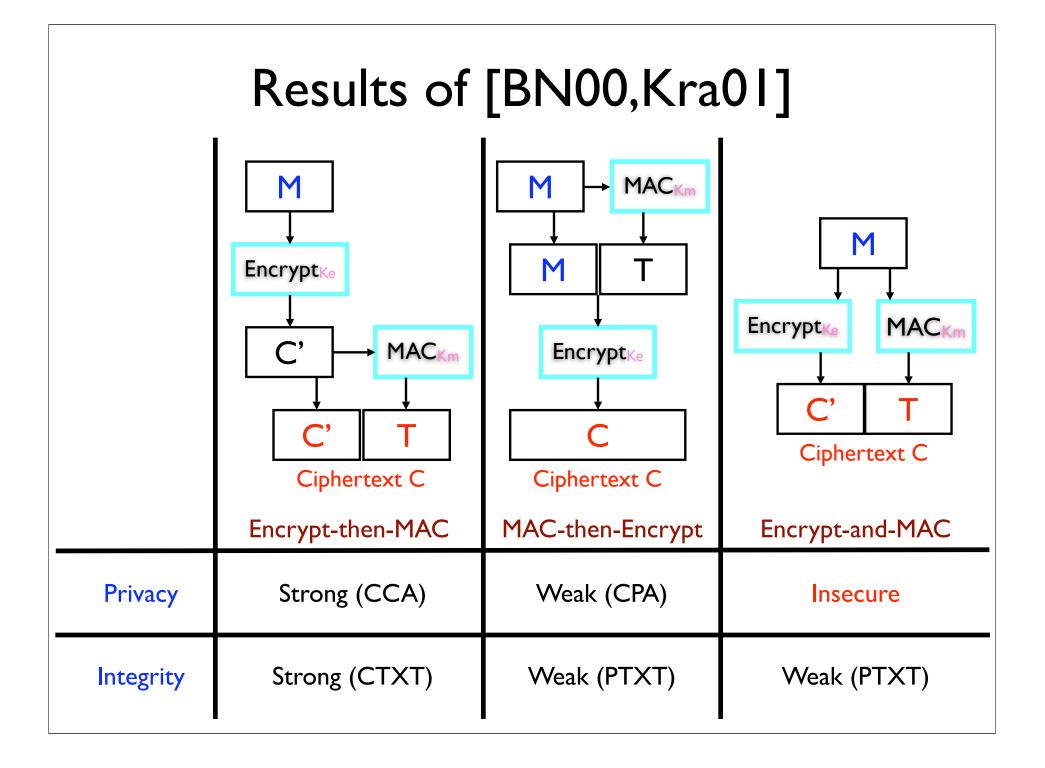

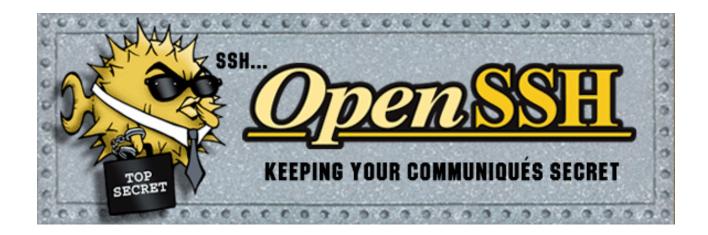

The Secure Shell (SSH) protocol is designed to provide:

- Secure remote logins.
- Secure file transfers.

Where security includes:

- Protecting the privacy of users' data.
- Protecting the integrity of users' data.

OpenSSH is included in the default installations of OS X and many Linux distributions.

### Authenticated encryption in SSH

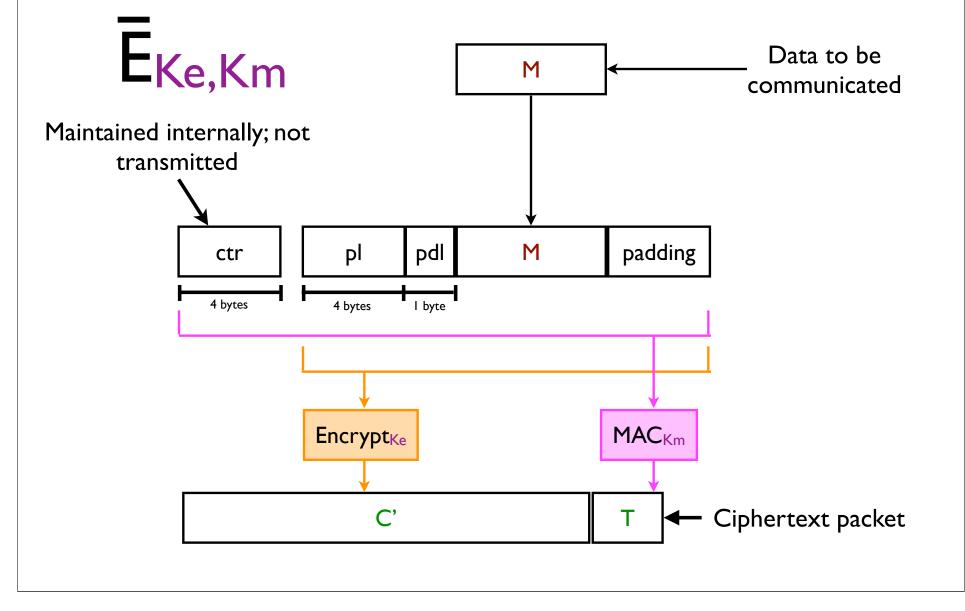

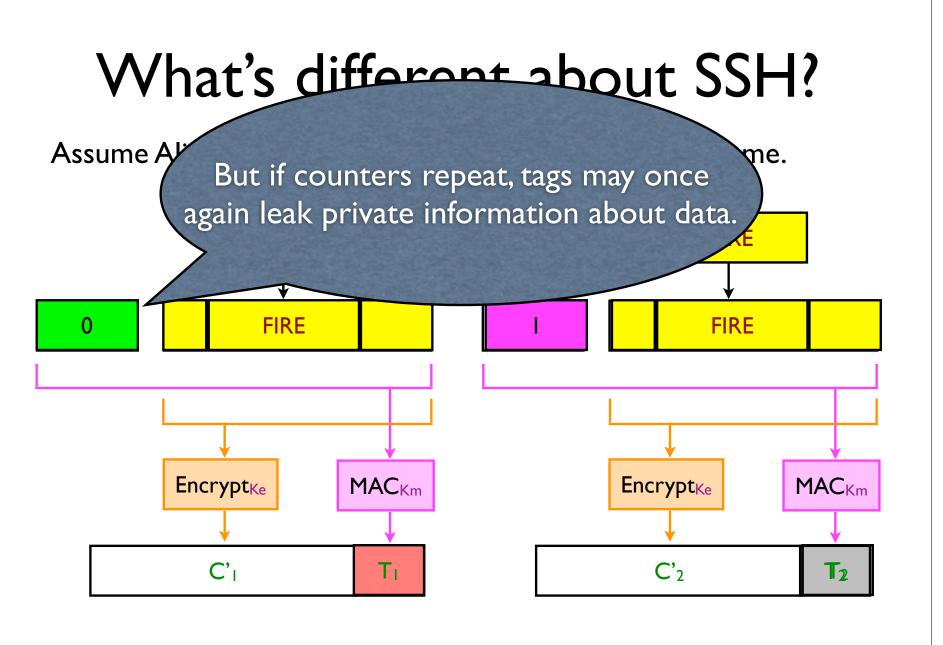

Then the tags  $T_1$  and  $T_2$  will be different with high probability.

#### **Browser and Network**

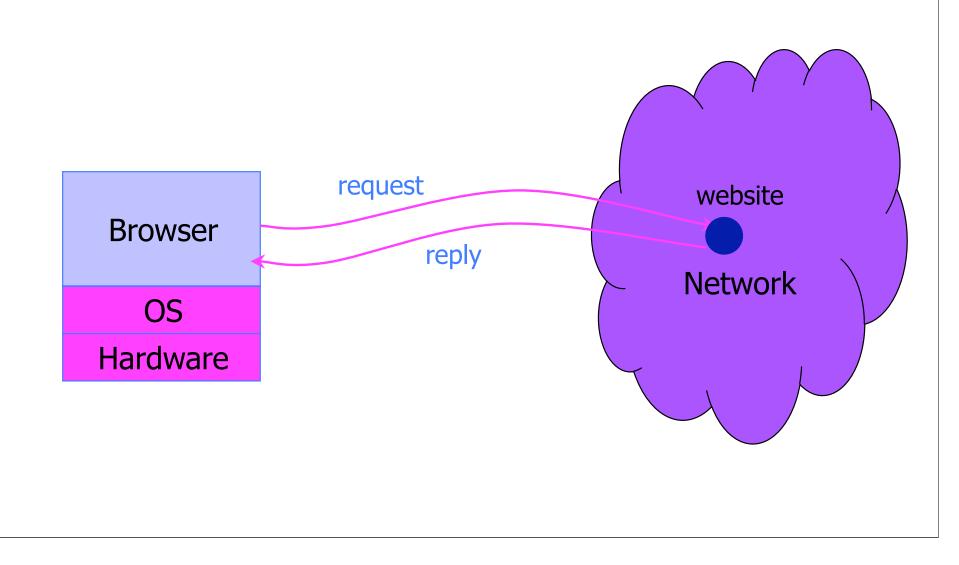

# Security and Browsers ...

# The Register<sup>®</sup>

#### IE zero-day used in Chinese cyber assault on 34 firms

**Updated** Hackers who breached the defenses of Google, Adobe Systems and at least 32 other companies used a potent vulnerability in all versions of Internet Explorer to carry out at least some of the attacks, researchers from McAfee said Thursday.

"In our investigation we discovered that one of the malware samples involved in this broad attack exploits a new, not publicly known vulnerability in Microsoft Internet Explorer," Kurtz wrote. "Our investigation has shown that Internet explorer is vulnerable on all of Microsoft's most recent operating system releases, including Windows 7."

#### **Example Questions**

How does website know who you are?

How do you know who the website is?

Can someone intercepting traffic ?

Related: How can you better control flow of information?

Our focus: High-level principles (Lab focuses on pragmatics)

# HTTP: HyperText Transfer Protocol

#### Used to request and return data

• Methods: GET, POST, HEAD, ...

#### Stateless request/response protocol

- Each request is independent of previous requests
- Statelessness has a significant impact on design and implementation of applications

#### Evolution

- HTTP 1.0: simple
- HTTP 1.1: more complex
- ... Still evolving ...

#### **HTTP Request**

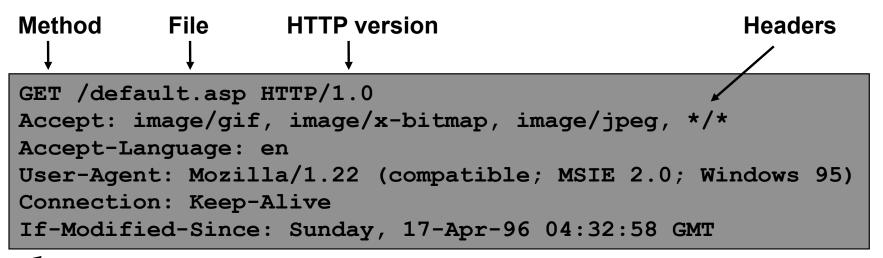

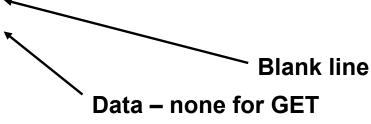

#### **HTTP Response**

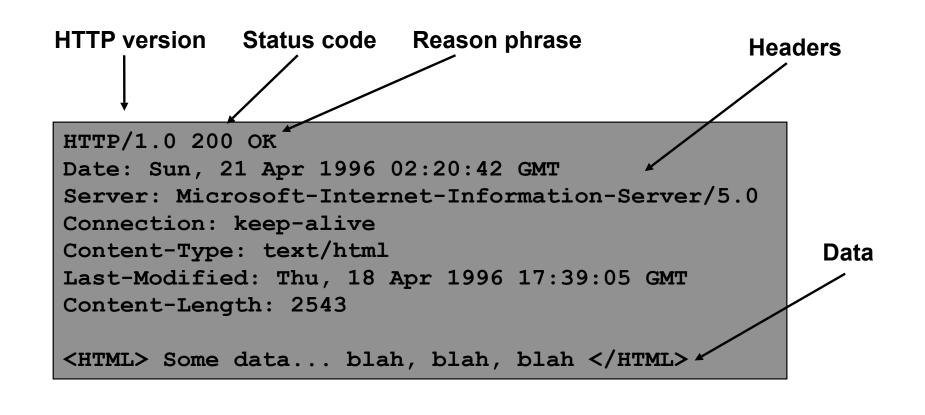

#### **Primitive Browser Session**

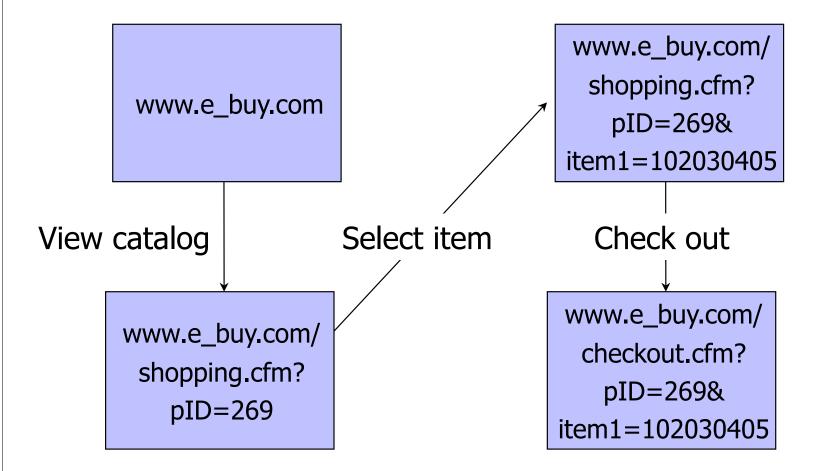

Store session information in URL; easily read on network

### FatBrain.com circa 1999 [due to Fu et al.]

 User logs into website with his password, authenticator is generated, user is given special URL containing the authenticator

https://www.fatbrain.com/HelpAccount.asp?t=0&p1=me@me.com&p2=540555758

With special URL, user doesn't need to re-authenticate

 Reasoning: user could not have not known the special URL without authenticating first. That's true, BUT...

#### Authenticators are global sequence numbers

• It's easy to guess sequence number for another user

https://www.fatbrain.com/HelpAccount.asp?t=0&p1=SomeoneElse&p2=540555752

• Partial fix: use random authenticators

# Bad Idea: Encoding State in URL

- Unstable, frequently changing URLs
- Vulnerable to eavesdropping
- There is no guarantee that URL is private
  - Early versions of Opera used to send entire browsing history, including all visited URLs, to Google

# Cookies

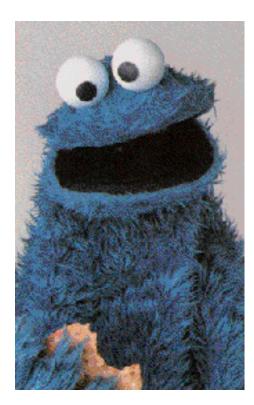

## **Storing Info Across Sessions**

 A cookie is a file created by an Internet site to store information on your computer

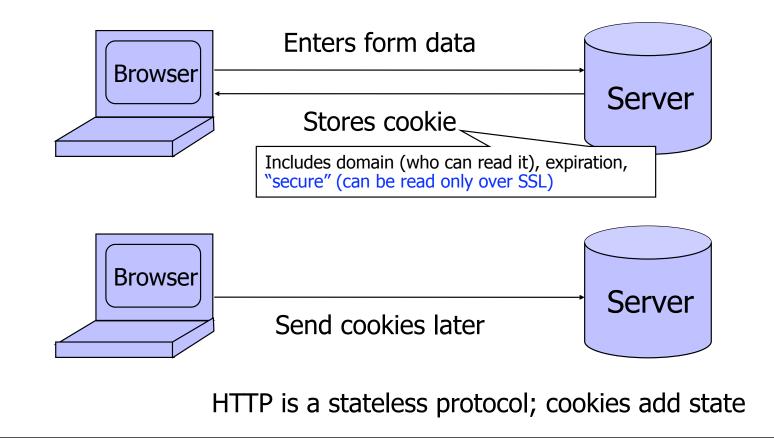

# What Are Cookies Used For?

#### Authentication

• Use the fact that the user authenticated correctly in the past to make future authentication quicker

#### Personalization

• Recognize the user from a previous visit

#### Tracking

• Follow the user from site to site; learn his/her browsing behavior, preferences, and so on

# **Cookie Management**

#### Cookie ownership

 Once a cookie is saved on your computer, only the website that created the cookie can read it (supposedly)

#### Variations

- Temporary cookies
  - Stored until you quit your browser
- Persistent cookies
  - Remain until deleted or expire
- Third-party cookies
  - Originates on or sent to another website

### **Privacy Issues with Cookies**

 Cookie may include any information about you known by the website that created it

• Browsing activity, account information, etc.

#### Sites can share this information

- Advertising networks
- 207.net tracking cookie

#### Browser attacks could invade your privacy

#### November 8, 2001:

Users of Microsoft's browser and e-mail programs could be vulnerable to having their browser cookies stolen or modified due to a new security bug in Internet Explorer (IE), the company warned today

# The Weather Channel

#### ther.com - local weather forecasts, radar and reports from The Weather Channel - Windows Internet Explorer

Image: Weight and Amage: Amage: Am

🔊 weather.com - local weather foreca...

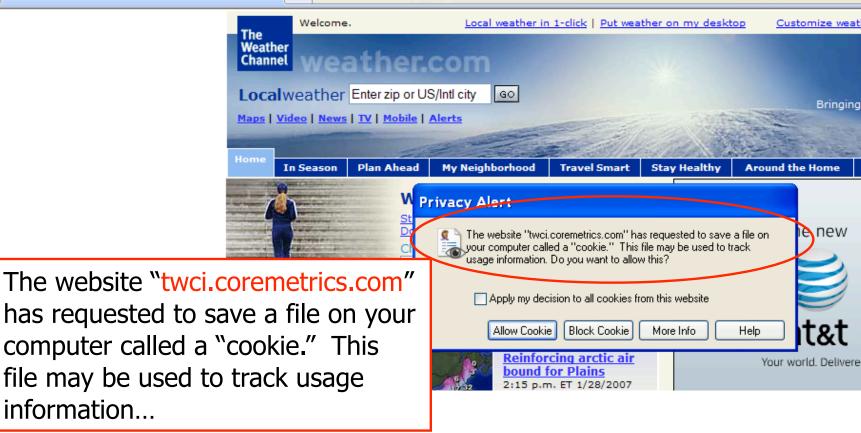

# **MySpace**

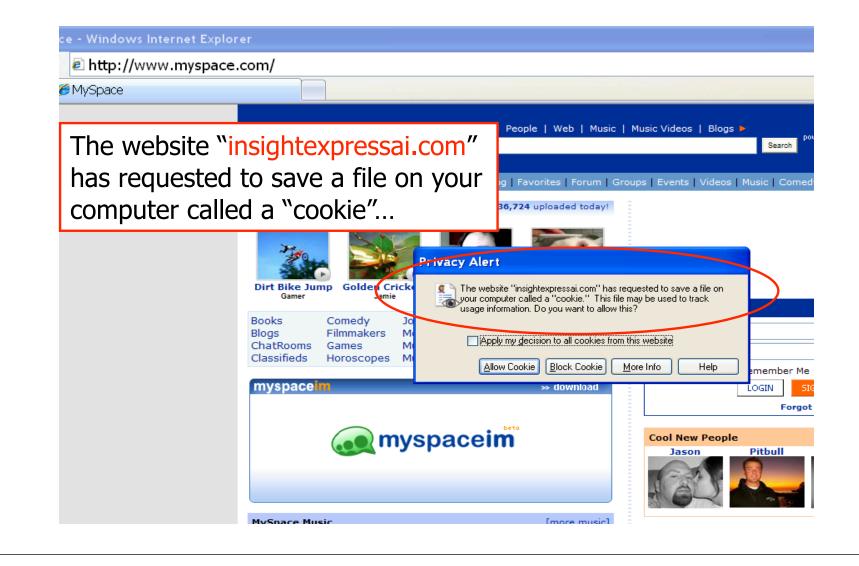

#### Let's Take a Closer Look...

| Privacy Alert                                                                                                    |  |  |  |
|----------------------------------------------------------------------------------------------------|--|--|--|
| The website "insightexpressai.com" has requested to save a file on<br>your computer called a "cookie." This file may be used to track<br>usage information. Do you want to allow this? |  |  |  |
| Apply my decision to all cookies from this website                                                                                                    |  |  |  |
| Allow Cookie Block Cookie More Info Help                                                                                                    |  |  |  |
| Cookie Information                                                                                                    |  |  |  |
| Name IXAICampaignCounter558                                                                                                    |  |  |  |
| Domain insightexpressai.com                                                                                                    |  |  |  |
| Path /                                                                                                    |  |  |  |
| Expires (Thursday, December 31, 2020 5:00:00) (Secure No                                                                                                    |  |  |  |
| Data                                                                                                    |  |  |  |
|                                                                                                    |  |  |  |
| 3rd Party Yes Session No                                                                                                    |  |  |  |
| Compact CP="OTI DSP COR CUR ADMi DEVi TAI PSA PSD<br>IVD CONi TELi OUR BUS STA"                                                                                                    |  |  |  |
| P S                                                                                                    |  |  |  |
| v with Afro Samurai: The Soundtrack feat, Talib                                                                                                    |  |  |  |

#### Storing State in Browser

#### Dansie Shopping Cart (2006)

• "A premium, comprehensive, Perl shopping cart. Increase your web sales by making it easier for your web store customers to order."

<FORM METHOD=POST
ACTION="http://www.dansie.net/cgi-bin/scripts/cart.pl">
Black Leather purse with leather straps<BR>Pri Change this to 2.00
<INPUT TYPE=HIDDEN NAME=name
<INPUT TYPE=HIDDEN NAME=price
<INPUT TYPE=HIDDEN NAME=sh
<INPUT TYPE=HIDDEN NAME=img
<INPUT TYPE=HIDDEN NAME=custom1
VALUE="black leather purse with
leather straps">

<INPUT TYPE=SUBMIT NAME="add" VALUE="Put in Shopping Cart">
</FORM>

# **Shopping Cart Form Tampering**

http://xforce.iss.net/xforce/xfdb/4621 大学がないため、特別にというないないないない

Many Web-based shopping cart applications use hidden fields in HTML forms to hold parameters for items in an online store. These parameters can include the item's name, weight, quantity, product ID, and price. Any application that bases price on a hidden field in an HTML form is vulnerable to price changing by a remote user. A remote user can change the price of a particular item they intend to buy, by changing the value for the hidden HTML tag that specifies the price, to purchase products at any price they choose.

#### **Platforms Affected:**

- 3D3.COM Pty Ltd: ShopFactory 5.8 and earlier @Retail Corporation: @Retail Any version
- Adgrafix: Check It Out Any version
- ComCity Corporation: SalesCart Any version
- Dansie.net: Dansie Shopping Cart Any version
- Make-a-Store: Make-a-Store OrderPage Any version
- pknutsen@nethut.no: CartMan 1.04 McMurtrey/Whitaker & Associates: Cart32 3.0
- Rich Media Technologies: JustAddCommerce 5.0
- Web Express: Shoptron 1.2

- Baron Consulting Group: WebSite Tool Any version
- Crested Butte Software: EasyCart Any version
- Intelligent Vending Systems: Intellivend Any version
  - McMurtrey/Whitaker & Associates: Cart32 2.6
  - SmartCart: SmartCart Any version

# Storing State in Browser Cookies

- Set-cookie: price=299.99
- User edits the cookie... cookie: price=29.99
- What's the solution?
- Add a MAC to every cookie, computed with the server's secret key
  - Price=299.99; MAC(ServerKey, 299.99)
- Is this the solution?

#### Storing State in Browser

#### Dansie Shopping Cart (2006)

• "A premium, comprehensive, Perl shopping cart. Increase your web sales by making it easier for your web store customers to order."

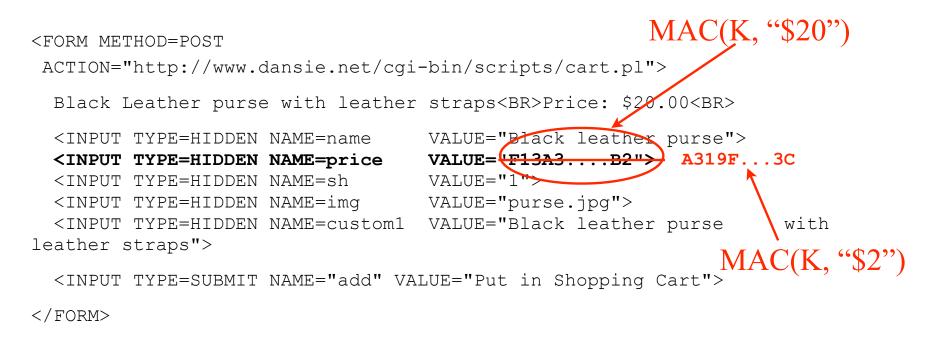

Better: MAC(K, "\$20,Black leather purse, product number 12345, ...")

### Web Authentication via Cookies

 Need authentication system that works over HTTP and does not require servers to store session data

Servers can use cookies to store state on client

- When session starts, server computes an authenticator and gives it back to browser in the form of a cookie
  - Authenticator is a value that client cannot forge on his own
  - Example: MAC(server's secret key, session id)
- With each request, browser presents the cookie
- Server recomputes and verifies the authenticator
  - Server does not need to remember the authenticator

# **Typical Session with Cookies**

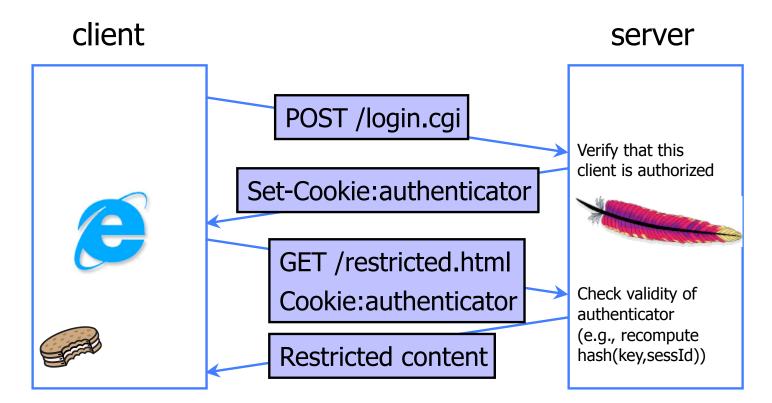

#### Authenticators must be unforgeable and tamper-proof

(malicious client shouldn't be able to compute his own or modify an existing authenticator)

# WSJ.com circa 1999 [due to Fu et al.]

Idea: use user,hash(user||key) as authenticator

- Key is secret and known only to the server. Without the key, clients can't forge authenticators.
- || is string concatenation
- Implementation: user,crypt(user||key)
  - crypt() is UNIX hash function for passwords
  - crypt() truncates its input at 8 characters
  - Usernames matching first 8 characters end up with the same authenticator
  - No expiration or revocation

 It gets worse... This scheme can be exploited to extract the server's secret key

### Attack

| licorpama                                     | crypt(ucorpama kay "00"             | authopticator cookia                              |  |
|-----------------------------------------------|-------------------------------------|---------------------------------------------------|--|
| <u>username</u>                               | <pre>crypt(username,key,"00")</pre> | <u>authenticator cookie</u>                       |  |
| AliceBob1                                     | 008H8LRfzUXvk                       | AliceBob1008H8LRfzUXvk                            |  |
| AliceBob2                                     | 008H8LRfzUXvk                       | AliceBob2008H8LRfzUXvk                            |  |
| "Create" an account with a 7-letter user name |                                     |                                                   |  |
| AliceBoA                                      | 0073UYEre5rBQ                       | Try logging in: access refused                    |  |
| AliceBo <mark>B</mark>                        | 00bkHcfOXBKno                       | Access refused                                    |  |
| AliceBoC                                      | 00ofSJV6An1QE                       | Login successful! 1 <sup>st</sup> key symbol is C |  |
| Now a 6-letter user name                      |                                     |                                                   |  |
| AliceBCA                                      | 001mBnBErXRuc                       | Access refused                                    |  |
| AliceBCB                                      | 00T3JLLfuspdo                       | Access refused and so on                          |  |

- Only need 128 x 8 queries instead of intended 128<sup>8</sup>
- Minutes with a simple Perl script vs. billions of years